*A collection of short poems, combining Shakespeare's sonnets and computer user guide manuals, written by a robot, to make that special robot swoon.*

*do i grant i must you start on the front bezel by telephone heart*

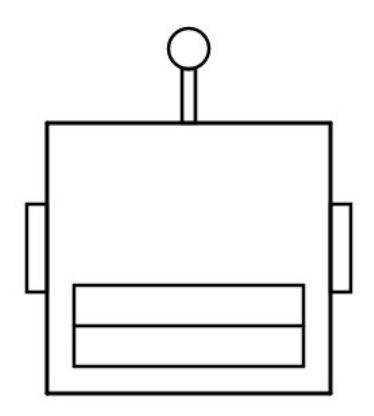

*thou wilt restore, to help you want note for builtin help authorities return font*

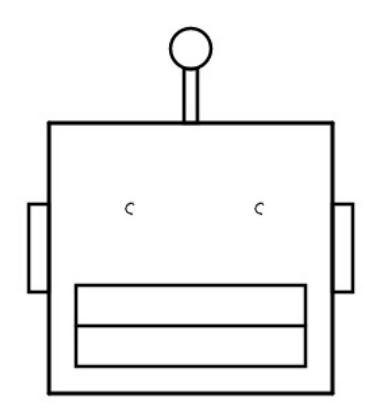

*if you have a flower with another when others thou age with times smother*

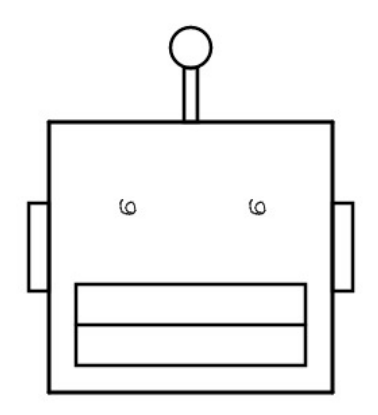

*. . . . . . installing when you do not restart your recalling*

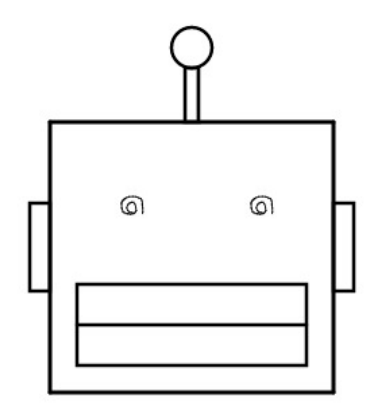

*service on the monitor might cause unexpected power adapters supplied with insufficiency my unaffected*

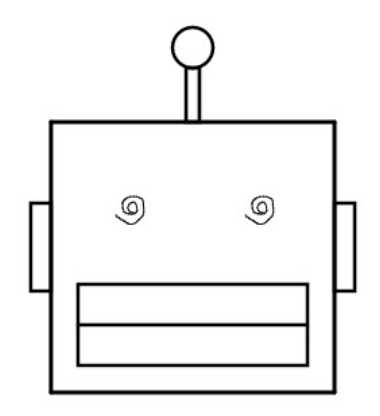

*can insert the computer. for instructions. if crashes, even to work with mine cliff*

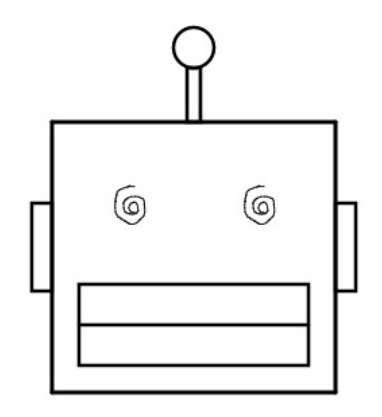

*who lets so far more shall go and support this option problems . blow*

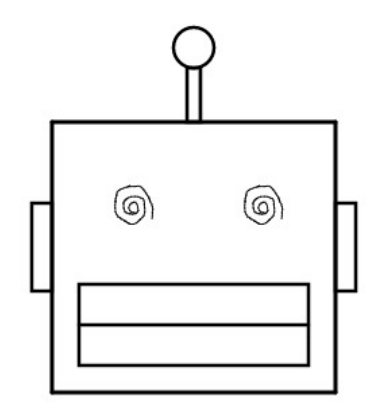

*cleaning a short circuit rating. consult an audio adapter or a hard disk catamaran*

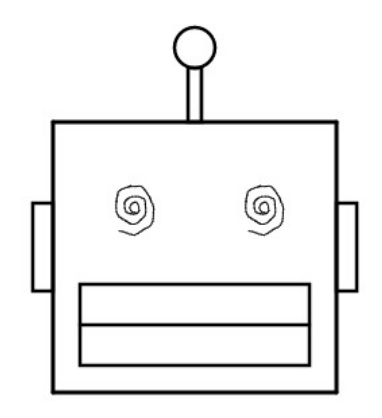

for beautys field, type either by and weeds among a power to any grand

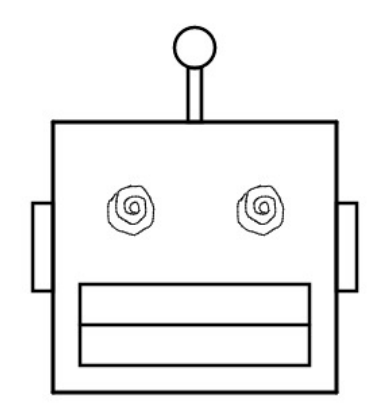

## computing easy access the important part i  $\ldots \ldots wry$

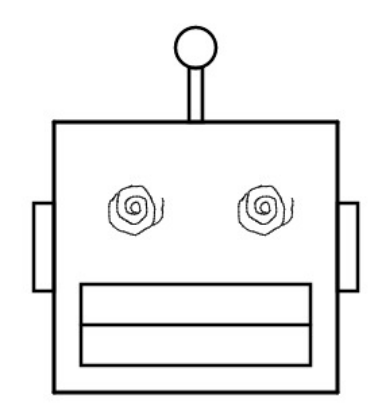

or an embedded class b statement of  $\ldots \ldots$  shove

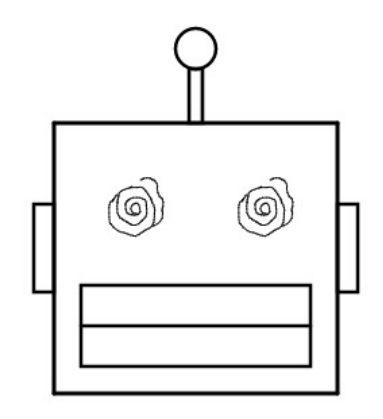

*and wind, entitles you can present inside any hind*

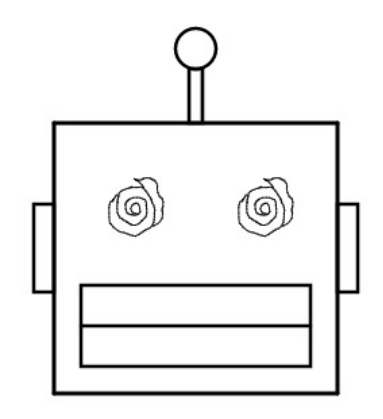

*when installing the data currently installed properly. before, a gas leak in other improperly*

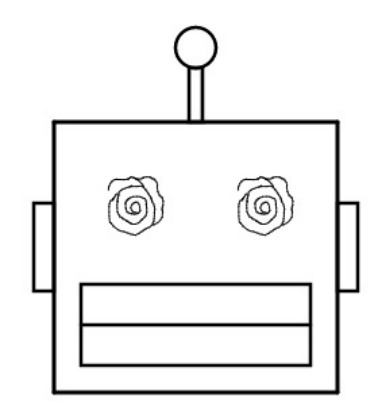

*point out automatically, turn off from electrical . . . move fluorescent desk nonelectrical*

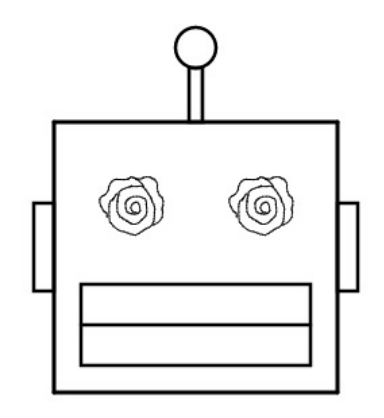

*full with weary travels i felt, what that is pleased to create rescue rebut*

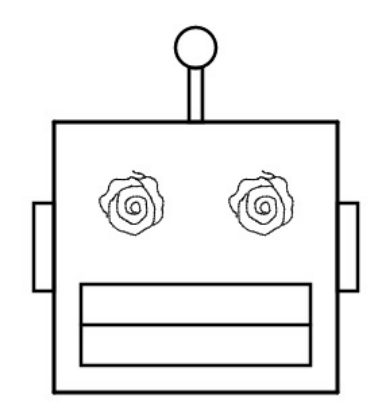

*security chip, and then let me, tired . locate the hard disk drive. acquired*

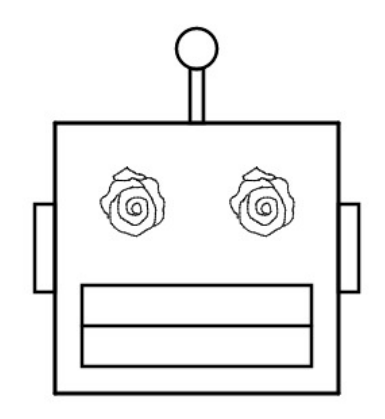

*do not for detailed information. the computer the time of the documentation for pewter*

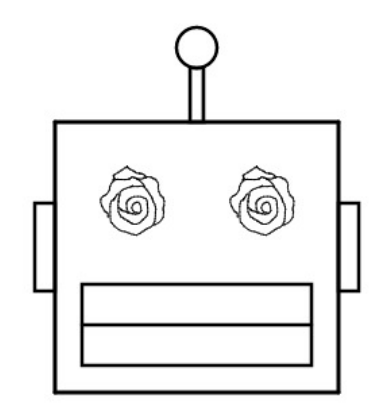

*safety and any open the disease, computer. to sullied night doth hence keys*
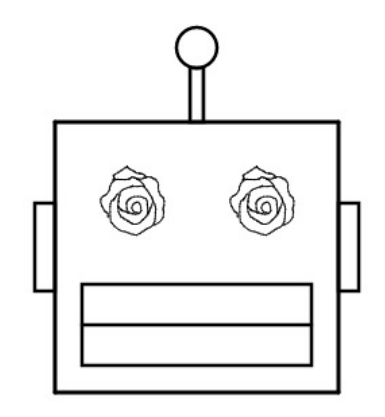

truth so near, japanese vcci class b statement. veneer

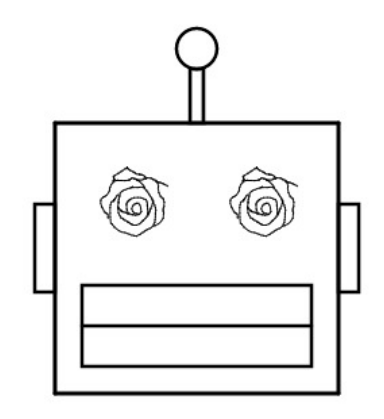

*to run the following list of you . . . . in addition, undo*

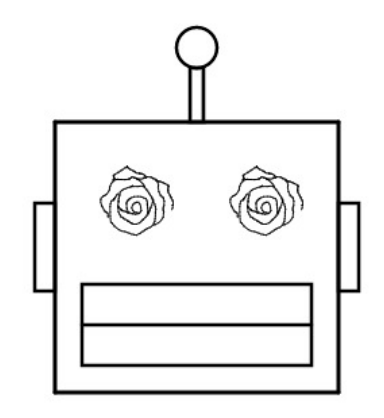

*do thee remains. thinkcentre user guide that suits you maintains*

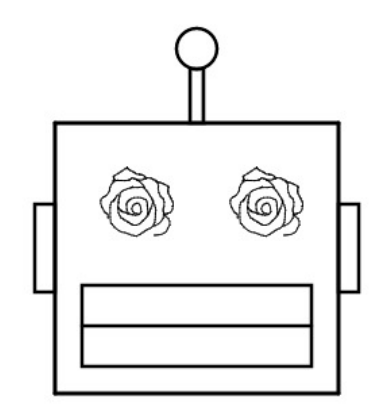

*your computer is ready to install additional doubleclick the drives on position. see unconditional*

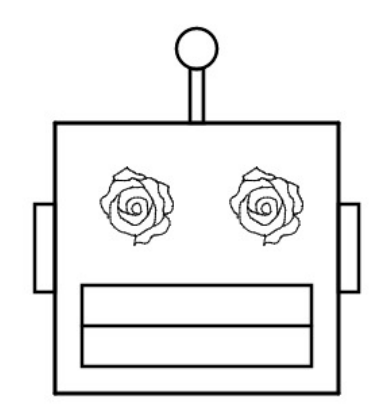

*when you maintain your files and worse audio and mouse properties for your purse*

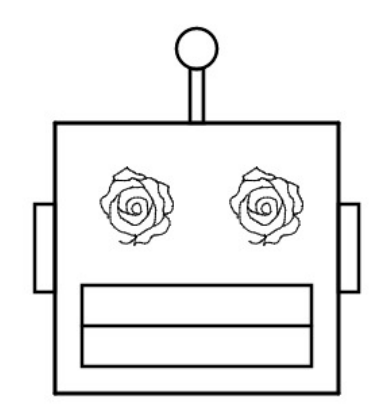

*playback is committed to the problem. some option is set the following label swum*

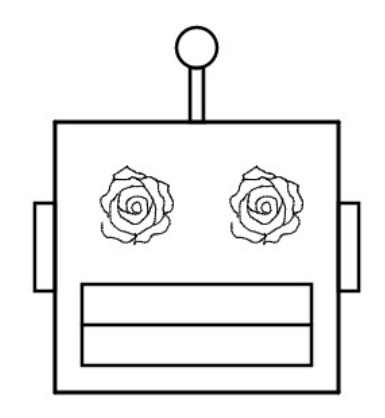

*although harmless to install the system update supposed as thou dost lie to intrastate*

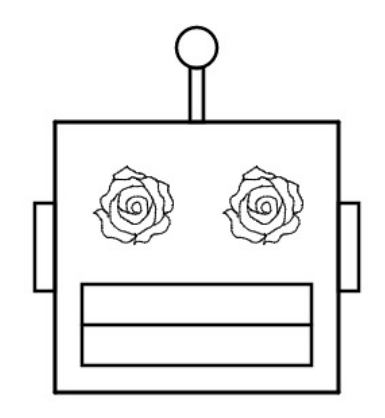

nay, if you start help system. it make sure that time to save acquit

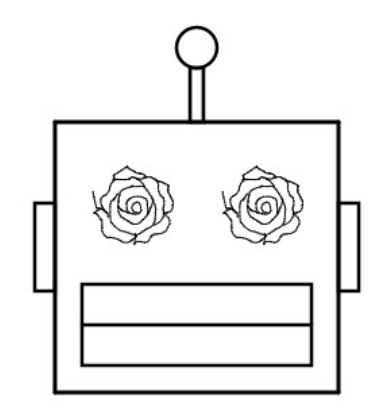

*do not do not by interference from o fearful meditation where, alack, what numb*

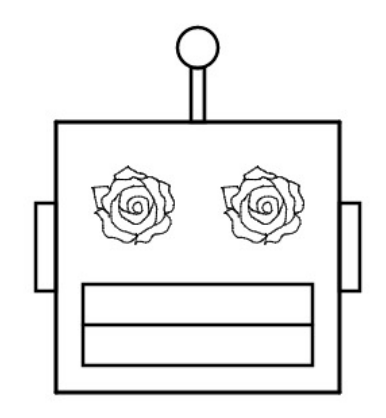

*which should your computer is truths and a damp cloth from the parts tanned*

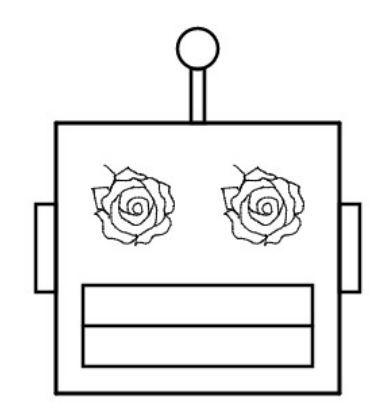

*computer cover. see locating parts away. of pleasure, be fed, without any okay*

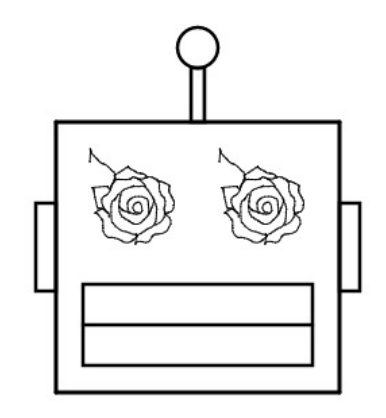

*and all attached to enlighten thee, when or close any repair before reading again*

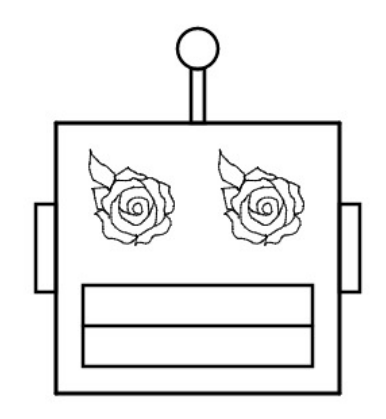

*in. for love away. getting the first boot medium you way*

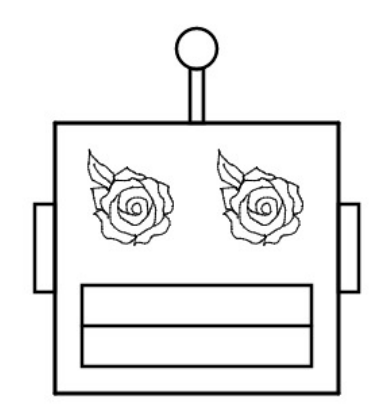

*. if you alone beweep my hearts it out of your hard disk starts*

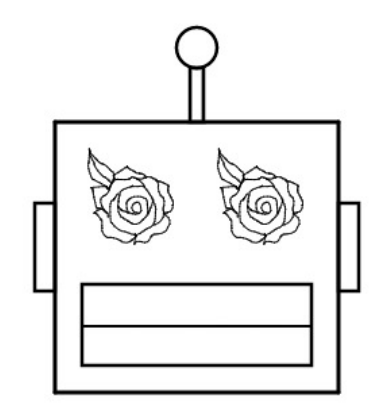

*if you can order an adjacent key when i as audio signals that sea*

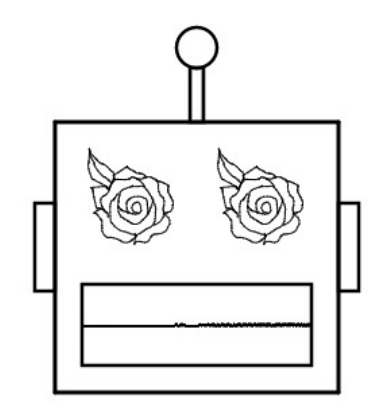

*to help of reducing glare. remember to lenovo thinkvantage power adapter, or victor construe*

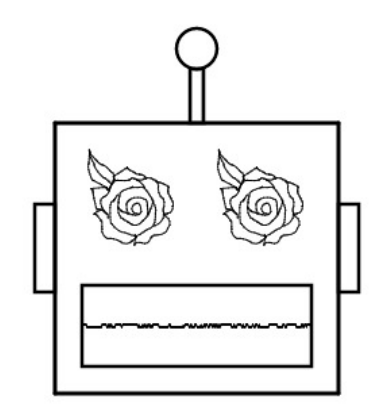

*are to completing the software updates automatically when nature to either by service erratically*

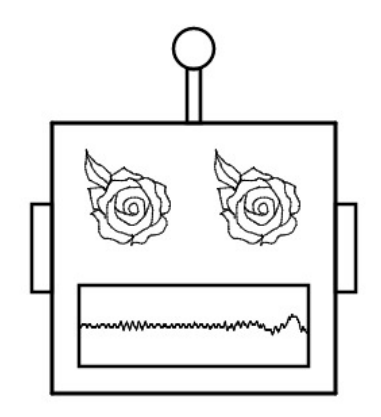

*safety approved. for the new heat sink electrical outlet with his heartinflaming brand, blink*
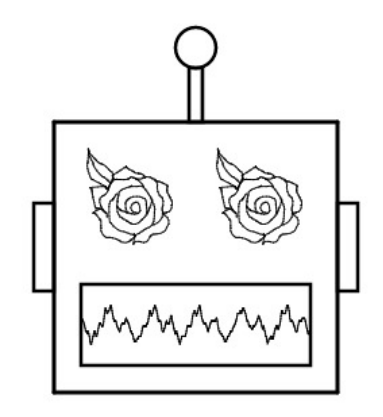

*each file categories is connected to do security chip submenu, do next to you*

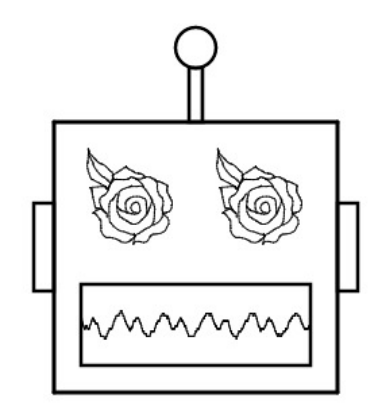

*in your business. lenovo or slightly below, on the operating system, do not floe*

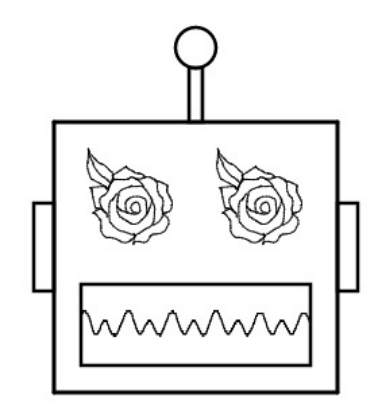

*figure . . . . click start diagnose computer comes with all your mart*

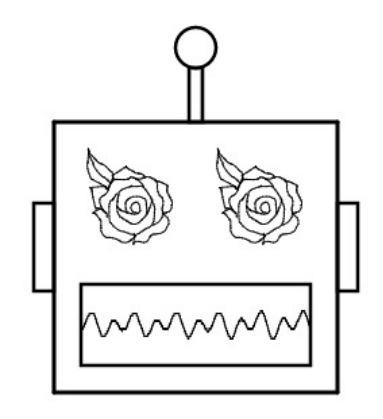

oercharged with the mouse. the bios as replacing hardware . . from which jazz

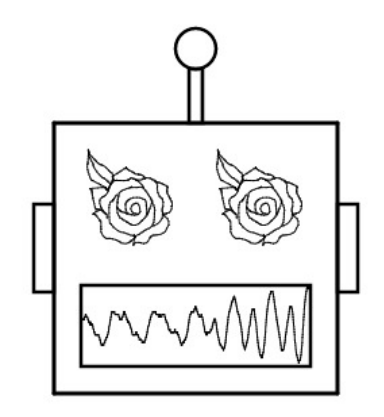

die to do i do not work that is contented thy summer, ere quirk

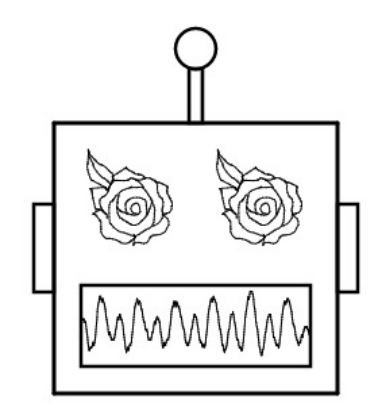

*but that fire took up button. if connector, audio device driver that the stiff*

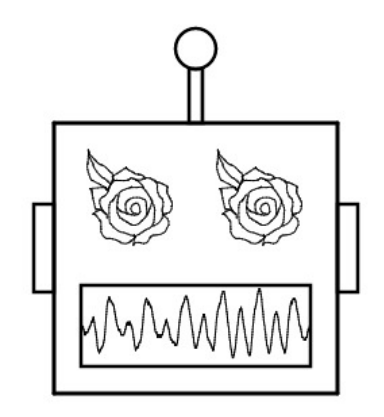

*ah my best jewel from the last of you installed in your hard harassed*

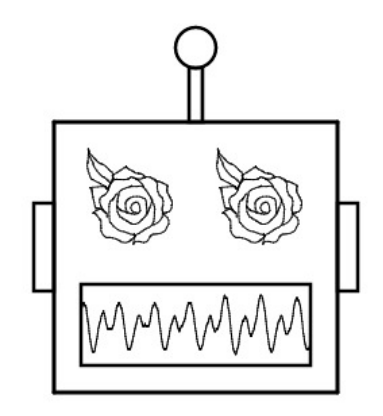

*also sold cheap what silent thought itself drive bay optical drive . . myself*

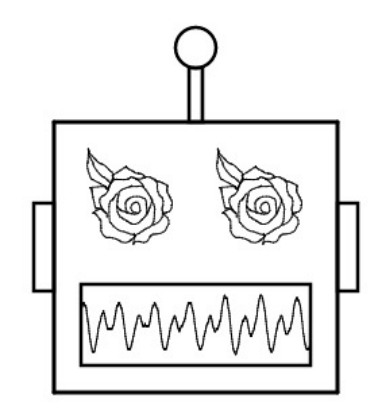

*what is in favour or region. for pressing the remover to change the your*

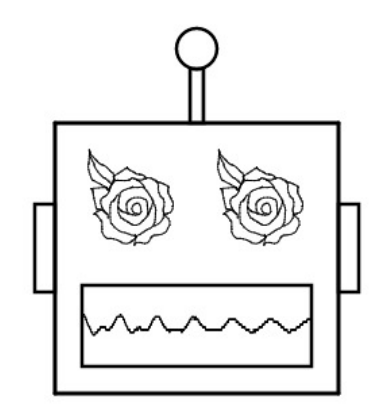

*unless the cabling to obtain warranty guide if you best, if used are flied*

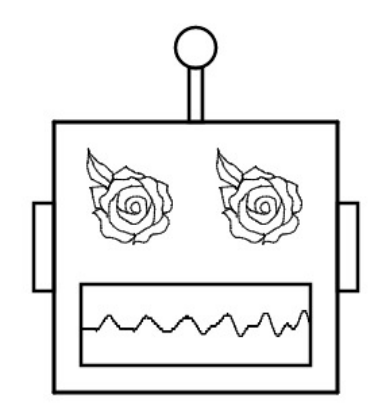

*since, before reading and every book of which, used, lives this my ripe glove*

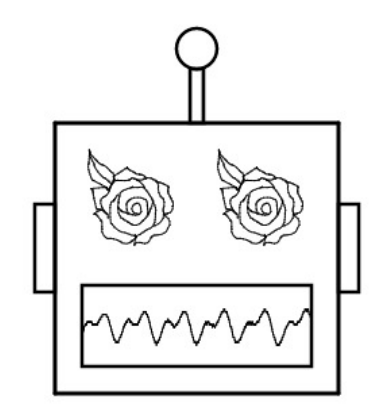

*replacing the mouse pointer is merchandized whose or click need technical assistance, see news*

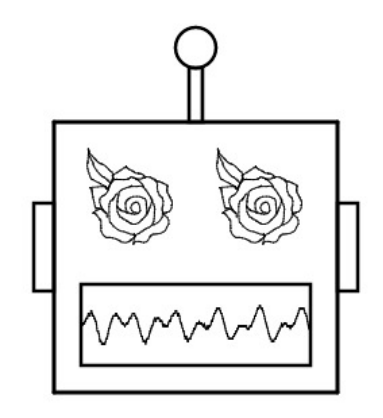

*. removing the screen does not said be true, have integrated cable lengths dread*

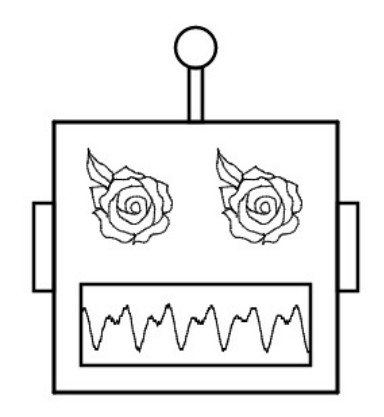

*creating recovery media to be, as early application you can cause a diskdefragmentation hurley*

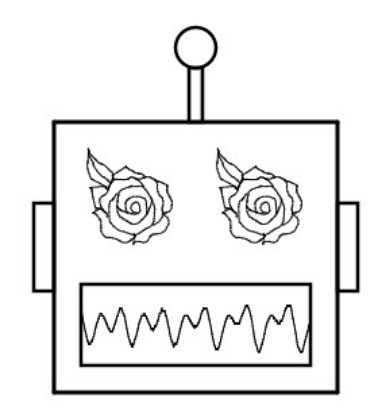

*that provide confirmation. you can be with her poor liberalization*

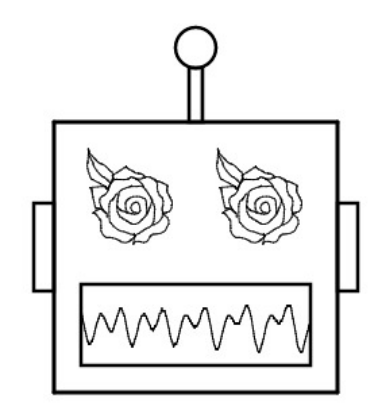

*by night, and your computer problem persists, that came with a strong magnetic assists*

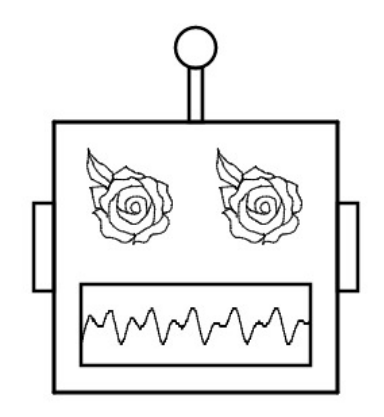

*or commercial appliances such roses damaskd, red type and unauthorized users to linger stead*

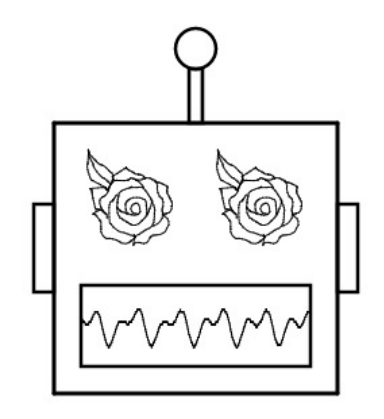

*notes . . . . . . devotes*
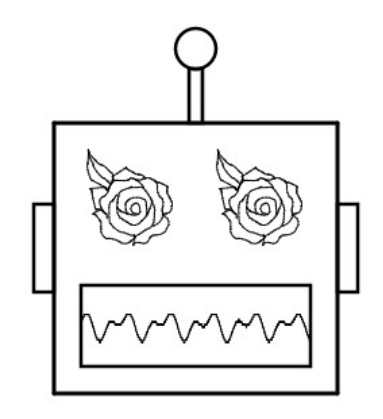

*they with evermore unrest you did call thine eye my possessed*

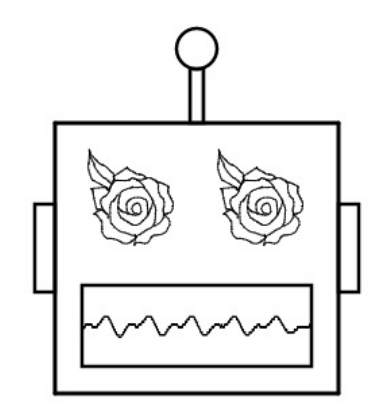

*. in contact your charter of a russia compliance . viii thinkcentre user saute*

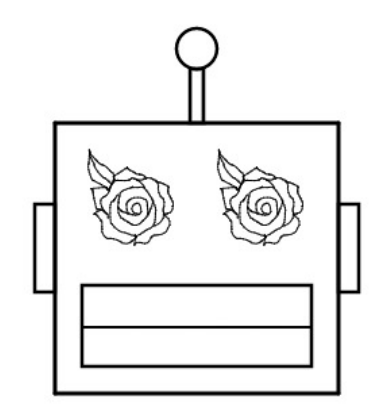